## **Canon Solution Menu Crack With Keygen**

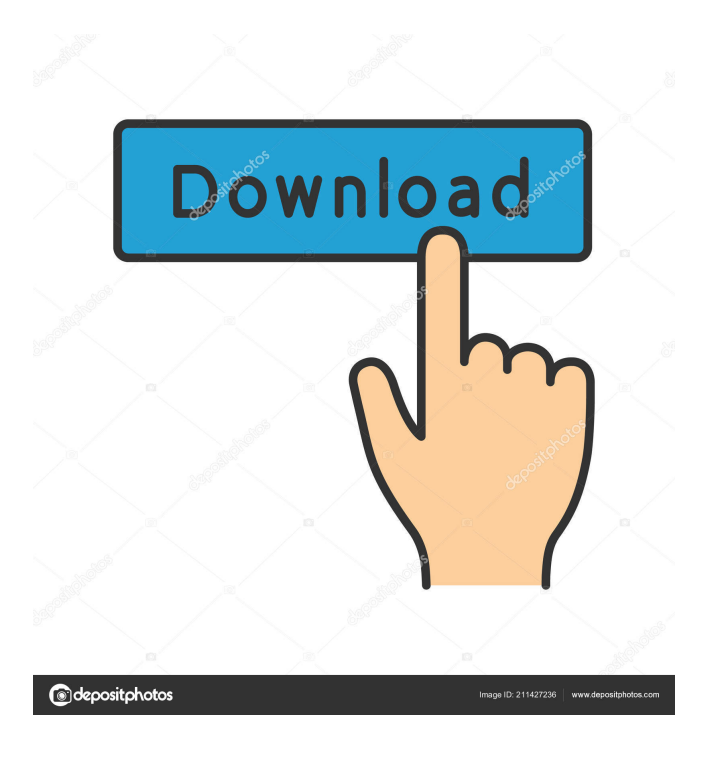

It's a free software application from Canon. It helps users with the management of their Pixma printers. It is loaded with useful functions that allow users to easily deal with the printer's resources, scan photos or documents and save them on the computer. The user

interface is intuitive and easy to use. Through its simple design, the program helps users to set up their printers, troubleshoot them and perform other simple operations. Windows 10 Version: Version 1803, Build 17134. Windows 10 Version: Version 1803, Build 17134. Review A couple of weeks ago, we reviewed the Canon Pixma

iP8730, an inkjet printer that can print photos and documents at a resolution of up to 1,900 x 1,200 dpi, with a color gamut that is around 90% of the Adobe RGB color space. What's more, this device comes with Canon's EOS Utility software that allows users to manage the printer from a PC. All these features make the iP8730 a

versatile device that can be used for various purposes. Thus, if you plan on using it as a photo printing device, this printer may be the ideal solution for you. In that case, if you need to know the most common issues that come with it, this guide may help you deal with them. Otherwise, if you are interested in using the printer as a photo printing

device, you may want to read this Canon Pixma iP8730 review. Let's find out in detail how this device can be used for this purpose, starting with the installation process. Canon Solution Menu is a versatile software application designed by Canon to be used with Canon Pixma printers for an easy management of the resources that

this type of device can handle. It is a front-end for quick access to functions that are essential to users of Pixma printers, such as importing or scanning photos and documents, as well as various customizations and various fixes. The software typically comes with the CD included in the purchased package, but it's also available as a

separate download for users who misplaced the CD or don't own a CD-ROM. In order to get started, the printer needs to be connected properly to the computer, with all the necessary drivers installed. As soon as the installation process ends, you will be acquainted with the program's

**Canon Solution Menu Crack**

KEYMACRO is a comprehensive and versatile application designed by Canon to be used with Canon Pixma printers for an easy management of the resources that this type of device can handle. It is a front-end for quick access to functions that are essential to users of Pixma printers, such as importing or scanning photos and

documents, as well as various customizations and various fixes. The software typically comes with the CD included in the purchased package, but it's also available as a separate download for users who misplaced the CD or don't own a CD-ROM. In order to get started, the printer needs to be connected properly to the computer, with all

the necessary drivers installed. As soon as the installation process ends, you will be acquainted with the program's interface, which is user-friendly and intuitive, with all the functions clearly expressed in the main window. The first button allows you to scan or import photos or documents from the printer in order to save them to your

computer more quickly, while the second one provides a one-click operation for photo printing (sends photos to the printer). Moreover, you can print entire albums using a dedicated button and you can customize the settings of the printer or troubleshoot it in a few simple clicks. Also embedded in the main GUI are a few links that provide

access to Canon products or to online assistance if you ever need it. On an ending note, Canon Solution Menu Activation Code comes across as an extremely handy asset for users who have acquired a Pixma printer and need a quick solution to manage the device as efficient as possible. More Software Like Canon Solution Menu Cracked

## 2022 Latest Version WinX DVD to iPod Converter is one of the most powerful iPod DVD

ripper/converter software, which can convert DVD to iPod movies in excellent video formats, such as AVI, MPEG, WMV, MOV, FLV, VOB, H.264, MP4 and etc, and convert DVD to iPod music in MP3, AAC, WAV, AC3, AMR

formats, including the latest iPod video and music formats. It can not only rip DVD movie to iPod, but also can burn DVD movie to iPod for playback on the iPod. It provides a user-friendly interface, so that people with no technical skills can rip DVD movie to iPod with ease. Moreover, it is very easy to convert DVD to iPod with WinX

## DVD to iPod Converter. There is no DVD to iPod converter that can rip DVD to iPod 1d6a3396d6

Canon Solution Menu is a versatile software application designed by Canon to be used with Canon Pixma printers for an easy management of the resources that this type of device can handle. It is a front-end for quick access to functions that are essential to users

of Pixma printers, such as importing or scanning photos and documents, as well as various customizations and various fixes. The software typically comes with the CD included in the purchased package, but it's also available as a separate download for users who misplaced the CD or don't own a CD-ROM. In order to get started,

the printer needs to be connected properly to the computer, with all the necessary drivers installed. As soon as the installation process ends, you will be acquainted with the program's interface, which is user-friendly and intuitive, with all the functions clearly expressed in the main window. The first button allows you to scan or import photos

or documents from the printer in order to save them to your computer more quickly, while the second one provides a one-click operation for photo printing (sends photos to the printer). Moreover, you can print entire albums using a dedicated button and you can customize the settings of the printer or troubleshoot it in a few simple

clicks. Also embedded in the main GUI are a few links that provide access to Canon products or to online assistance if you ever need it. On an ending note, Canon Solution Menu comes across as an extremely handy asset for users who have acquired a Pixma printer and need a quick solution to manage the device as efficient as possible. Ai 43 févr.

2017 9.9 Description: Canon Solution Menu is a versatile software application designed by Canon to be used with Canon Pixma printers for an easy management of the resources that this type of device can handle. It is a front-end for quick access to functions that are essential to users of Pixma printers, such as

importing or scanning photos and documents, as well as various customizations and various fixes. The software typically comes with the CD included in the purchased package, but it's also available as a separate download for users who misplaced the CD or don't own a CD-ROM. In order to get started, the printer needs to be connected

properly to the computer, with all the necessary drivers installed. As soon as the installation process ends, you will be acquainted with the program's

**What's New in the?**

Canon Solution Menu is a versatile software application designed by Canon to be used with Canon

Pixma printers for an easy management of the resources that this type of device can handle. It is a front-end for quick access to functions that are essential to users of Pixma printers, such as importing or scanning photos and documents, as well as various customizations and various fixes. The software typically comes with

the CD included in the purchased package, but it's also available as a separate download for users who misplaced the CD or don't own a CD-ROM. In order to get started, the printer needs to be connected properly to the computer, with all the necessary drivers installed. As soon as the installation process ends, you will be acquainted with

the program's interface, which is user-friendly and intuitive, with all the functions clearly expressed in the main window. The first button allows you to scan or import photos or documents from the printer in order to save them to your computer more quickly, while the second one provides a one-click operation for photo printing (sends

photos to the printer). Moreover, you can print entire albums using a dedicated button and you can customize the settings of the printer or troubleshoot it in a few simple clicks. Also embedded in the main GUI are a few links that provide access to Canon products or to online assistance if you ever need it. On an ending note, Canon Solution

Menu comes across as an extremely handy asset for users who have acquired a Pixma printer and need a quick solution to manage the device as efficient as possible. The drivers for your Canon Printer are provided by your printer manufacturer. So if you are using a new product (for example a Canon Pixma printer or even an inkjet printer), you will be

provided with a Canon driver package. Usually, you can download the printer drivers right on the Canon web site, when you visit the link provided by your printer manufacturer. If you have an old printer, you have to install the drivers by yourself. For the installation of the Canon driver it is recommended to have a Microsoft

Windows XP or Windows Vista or Windows 7 operating system installed. 1. Install the printer driver. The installation of the printer driver on your computer is done in the following way: On the Windows Control Panel, you will find the "Add or Remove Programs" button. On this button click. A new window will open. In

this window, you will find an application called "Canon Installer". In the list of installed applications, you will find the Canon Installer. The installation process can take up to 15 minutes. 2. Reboot your computer. 3. The printer driver should be working now. If you would like to

**System Requirements For Canon Solution Menu:**

Minimum: OS: Win7 (64-bit) CPU: Intel i5-2500k 3.33GHz / AMD Phenom II X4 965 Black Edition 3.80GHz / Intel i3-2310k 3.40GHz RAM: 8GB DirectX: Version 11 HDD Space: 2 GB Additional Notes: Please be advised that this is an open beta and, thus, it is not yet

## officially released. Due to this, it may have some minor bugs. We will

<http://rayca-app.ir/monobitmap-x64/>

<https://cilre.com/wp-content/uploads/2022/06/fabdev.pdf> [https://networny](https://networny-social.s3.amazonaws.com/upload/files/2022/06/JeDLEHuavNms9QrieMcR_07_09e60f81ad8aa51359df8f3276c89a20_file.pdf)social.s3.amazonaws.com/upload/files/2022/06/JeDLEHuavNms9OrieMcR\_07\_09e60f81ad8aa51359df8f3276c89a20\_file.pdf <https://www.hostarialacarbonara.com/wp-content/uploads/2022/06/kaioly.pdf> <https://authorwbk.com/2022/06/07/twitch-desktop-app-serial-number-full-torrent-latest-2022/> <https://www.academiahowards.com/microsoft-net-data-provider-for-mysap-business-suite-crack-product-key-win-mac/> <https://praxisboerse-arbeitsmedizin.de/emailchecker5basic-free-2022/> <https://openhousexpo.com/wp-content/uploads/2022/06/peakhal.pdf> [https://jasonstillmusic.com/wp-content/uploads/2022/06/Machinist\\_039s\\_Calculator.pdf](https://jasonstillmusic.com/wp-content/uploads/2022/06/Machinist_039s_Calculator.pdf) <https://drwellness.net/k-meleon-crack-download-updated-2022/> [http://balancin.click/wp-content/uploads/2022/06/Sepham\\_FileXplorer\\_Libra\\_Version.pdf](http://balancin.click/wp-content/uploads/2022/06/Sepham_FileXplorer_Libra_Version.pdf) <http://al-resalh.com/?p=9153> [https://scrolllinkupload.s3.amazonaws.com/upload/files/2022/06/zp7JTIEOSv941Me7sbfT\\_07\\_e51d71a0ea183e3b3e5c2de67a99](https://scrolllinkupload.s3.amazonaws.com/upload/files/2022/06/zp7JTIEOSv941Me7sbfT_07_e51d71a0ea183e3b3e5c2de67a998344_file.pdf) [8344\\_file.pdf](https://scrolllinkupload.s3.amazonaws.com/upload/files/2022/06/zp7JTIEOSv941Me7sbfT_07_e51d71a0ea183e3b3e5c2de67a998344_file.pdf) <http://www.reiten-scheickgut.at/network-inventory-advisor-with-key-free/> <https://elc-group.mk/wp-content/uploads/2022/06/forrvyn.pdf> <https://plainbusiness.net/?p=27621> <https://www.anastasia.sk/dnsshell-crack-full-product-key/> <https://parupadi.com/wp-content/uploads/2022/06/rozawal.pdf> <https://csermoocf6ext.blog/2022/06/07/asf-codec-mpeg-4-v1-2-3-crack-win-mac/> <https://www.rubco.be/uncategorized/slitheris-network-discovery-crack-activation-code-with-keygen-free-download/>